# Abweichungen eines Vorgangs haben Änderungen zur Folge.

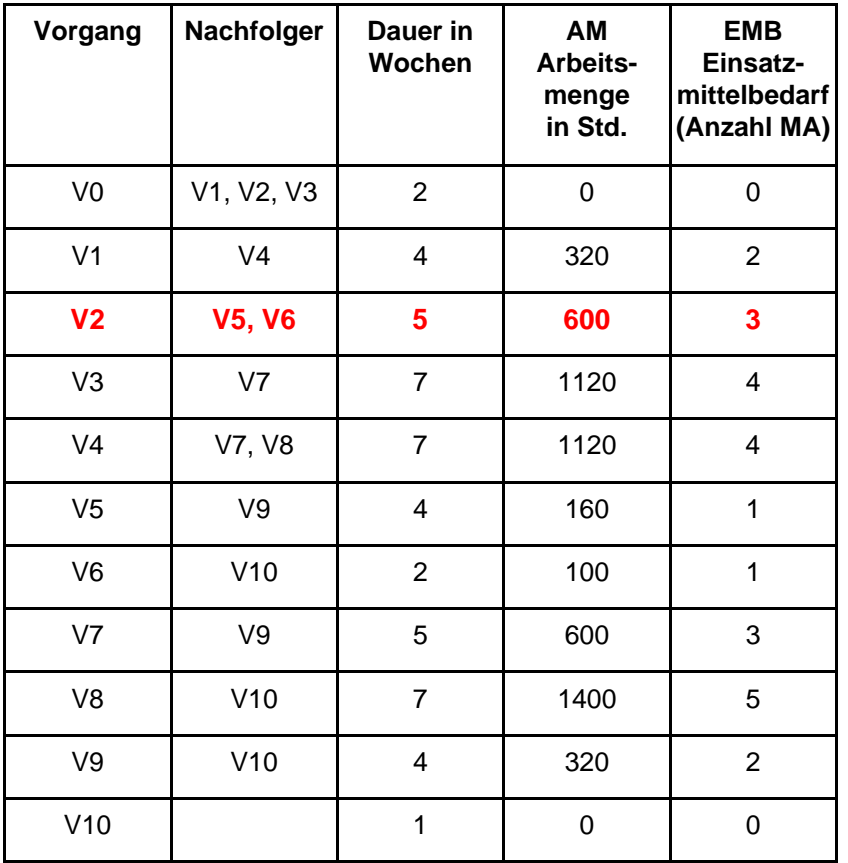

#### Planung **IST / Aktualisierung der Planung**

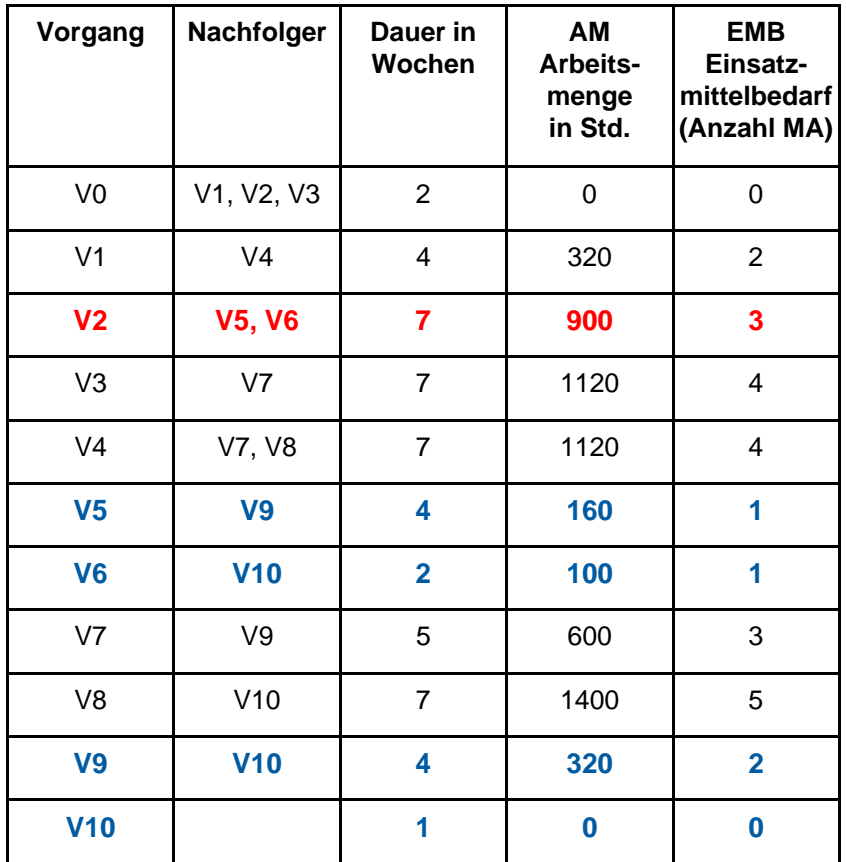

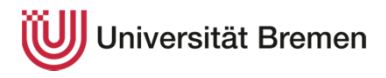

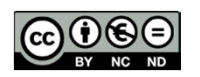

## Planung anhand eine Netzplans

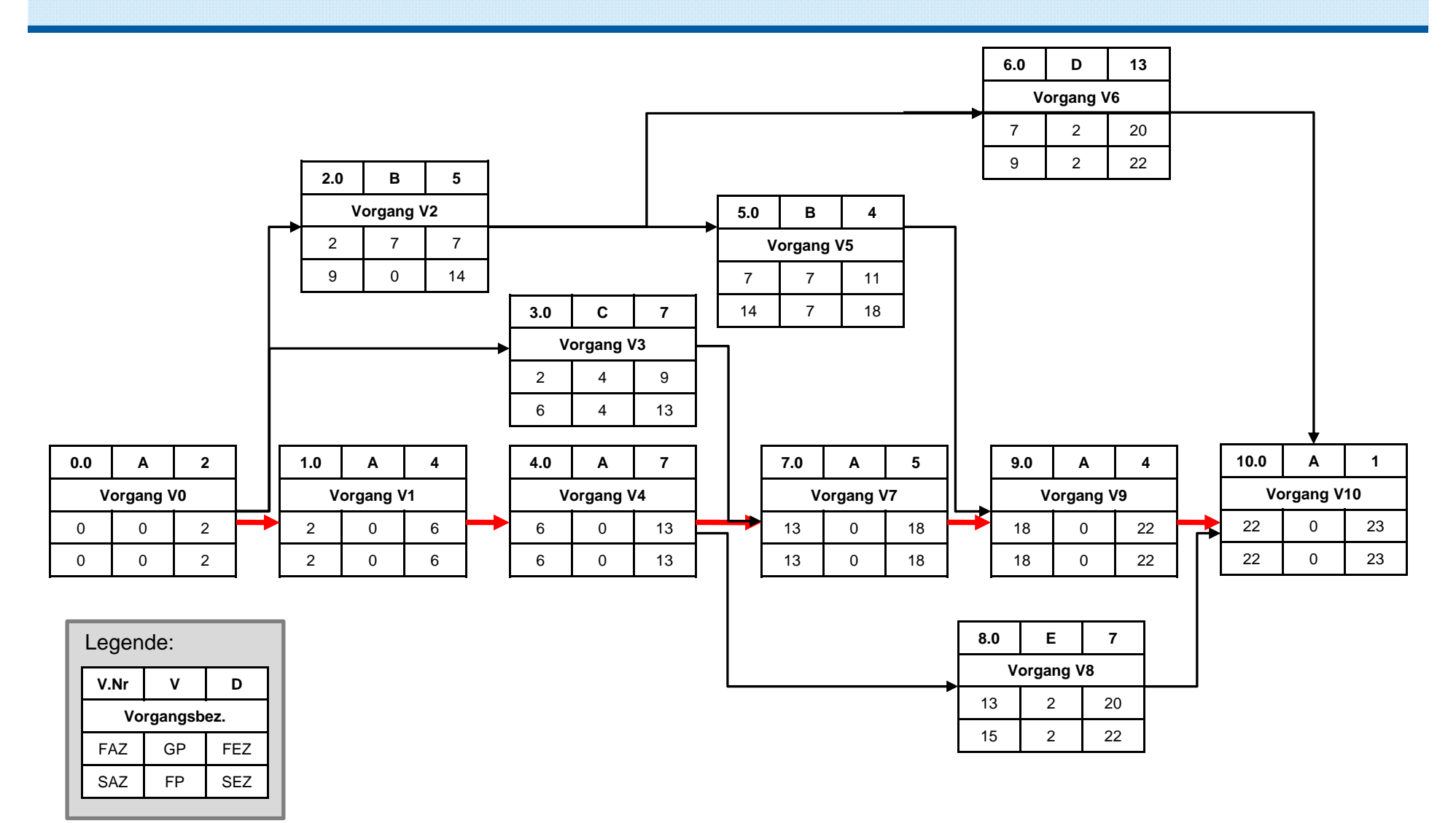

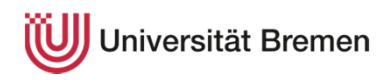

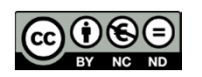

## Abweichungen führen zur Aktualisierung des Netzplans

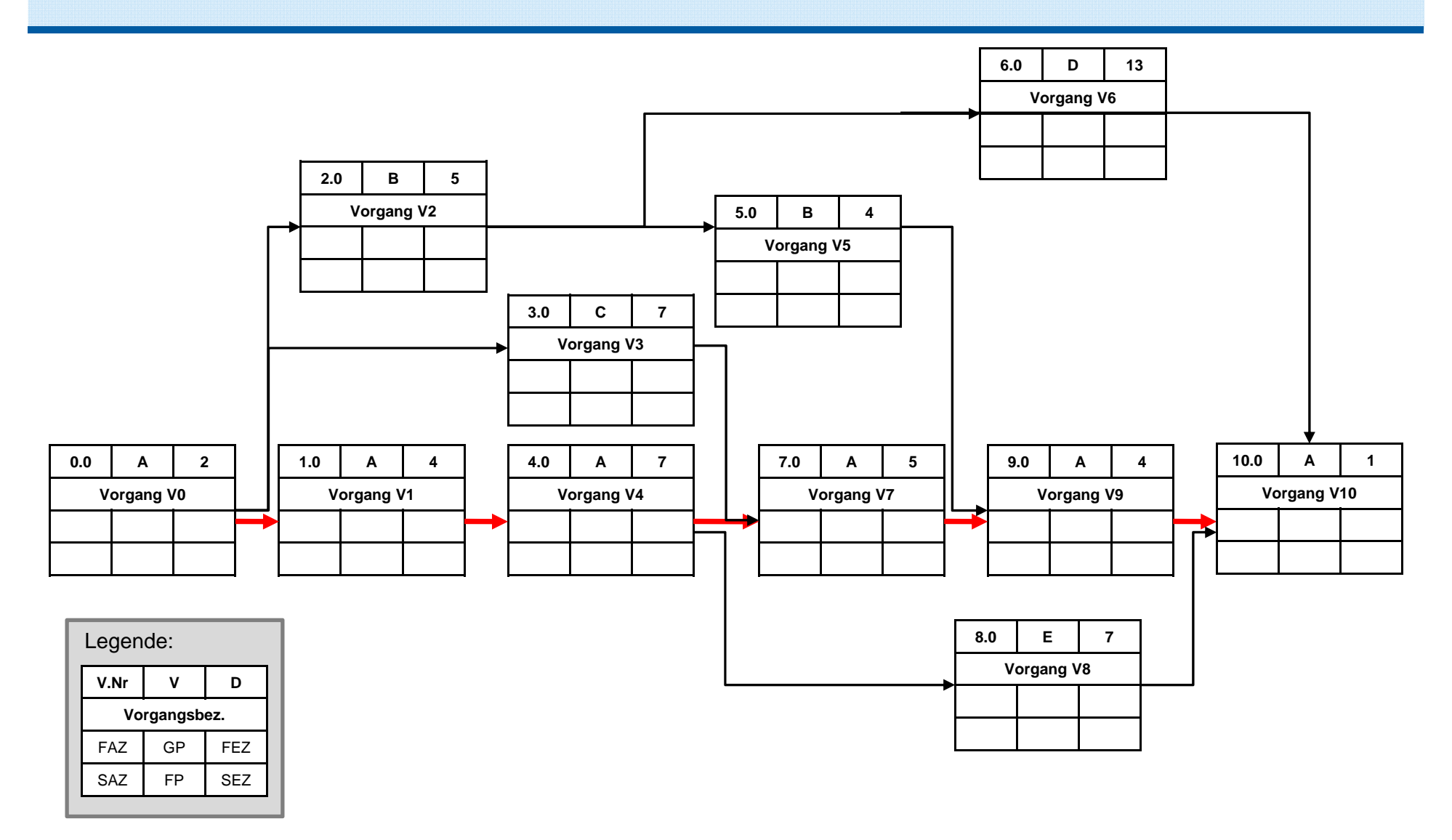

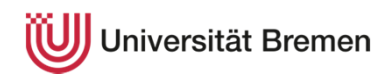

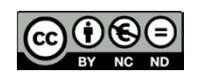

## Abweichungen führen zur Aktualisierung des Netzplans

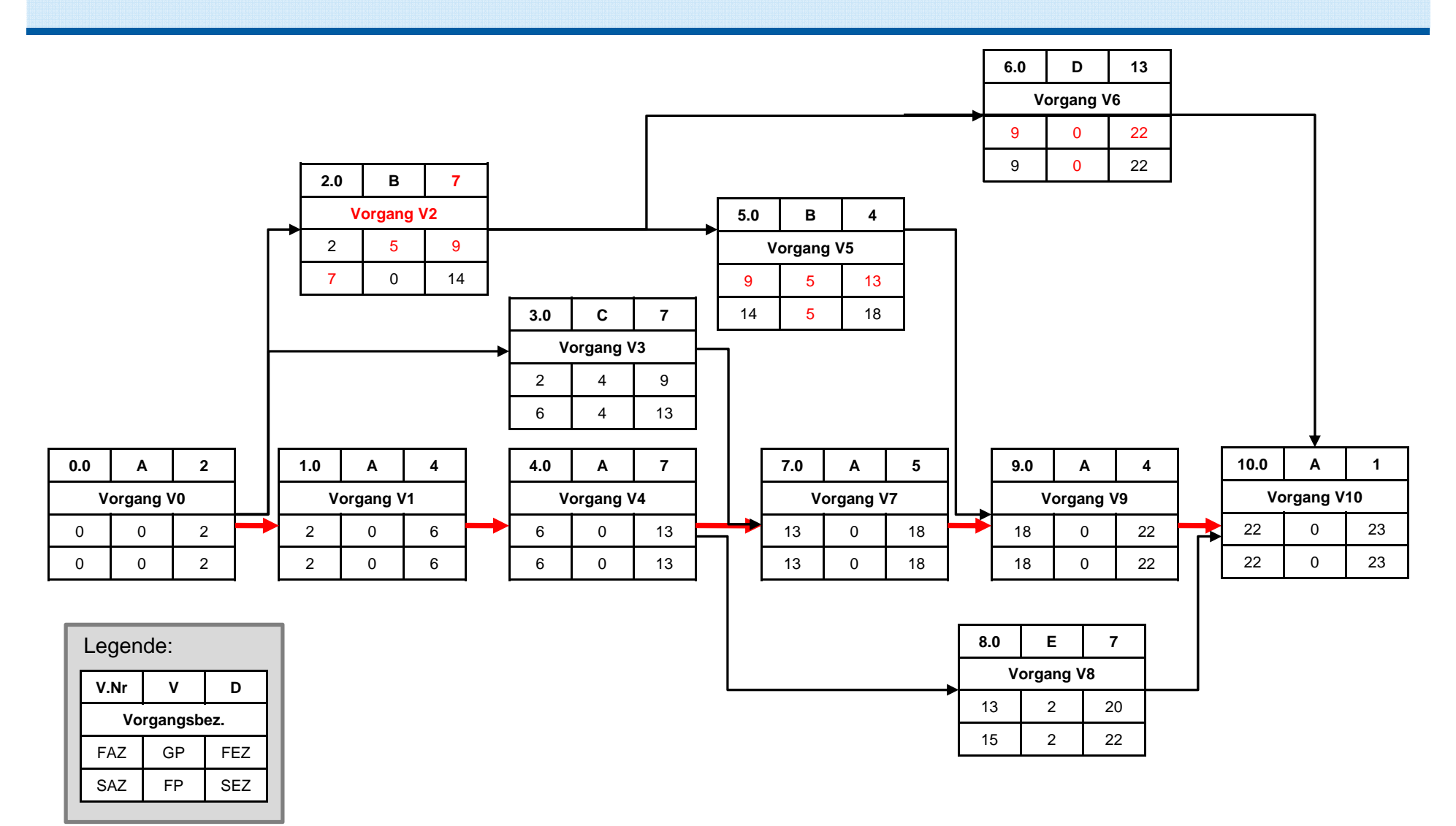

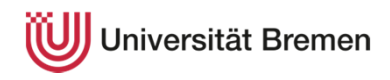

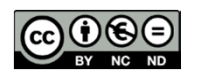